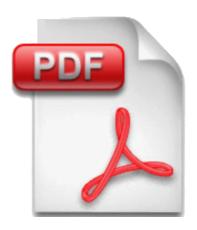

## **Xbase++ PDF Class**

User guide 2020

## Created by Softsupply Informatica

Rua Alagoas, 48 01242-000 São Paulo, SP Brazil

Tel (5511) 3159-1997

 $Email: \underline{softsupply@terra.com.br}$ 

Contact : Edgar Borger

| Overview                | 5  |
|-------------------------|----|
| Installing              | 6  |
| Changes                 | 7  |
| Acknowledgements        | 12 |
| Demo                    | 13 |
| GraDemo                 | 15 |
| Charts                  | 18 |
| Notes                   | 19 |
| Class Methods           | 20 |
| PDF Creation            | 21 |
| Document                | 22 |
| New                     | 23 |
| Create                  | 24 |
| NewPage                 | 25 |
| Size                    | 28 |
| EndDoc                  | 29 |
| Outline                 | 30 |
| PageMode                | 31 |
| Password                | 32 |
| Encryption              | 33 |
| Permission              | 34 |
| NumPages                | 35 |
| GoToPage                | 36 |
| ClonePage               | 37 |
| Merge                   | 38 |
| SetPDFAMode             | 39 |
| EmbedFile               | 40 |
| EmbedRelatedFile        | 41 |
| EmbedRelatedString      | 42 |
| EmbeddedFileCount       | 43 |
| EmbeddedFileStrProperty | 44 |
| GetEmbeddedFileContent  | 45 |
| Compress                | 46 |
| Text and Fonts          | 47 |
| Font                    | 48 |
| FontDef                 | 50 |
| Text                    | 51 |
| mText                   | 52 |
| rText                   | 54 |
| TextArc                 | 55 |
| TextColor               | 57 |
| ChineseFonts            | 58 |
| TextWidth               | 59 |
| GetTextFrom             | 60 |

| Form Fields                  | 61  |
|------------------------------|-----|
| FormAdd                      | 62  |
| FormGet                      | 63  |
| FormValue                    | 64  |
| FormFlatt                    | 65  |
| Drawing                      | 66  |
| Line                         | 67  |
| Box                          | 68  |
| Shape                        | 69  |
| Image                        | 70  |
| LineColor                    | 72  |
| LineType                     | 73  |
| BoxColor                     | 74  |
| LineWidth                    | 75  |
| Charts                       | 76  |
| BarChart                     | 77  |
| LineChart                    | 79  |
| PieChart                     | 81  |
| Xbase Graxx Methods          | 83  |
| GraSetAttrArea               | 84  |
| GraSetAttrLine               | 85  |
| GraSetAttrMarker             | 86  |
| GraSetAttrString             | 87  |
| GraSetColor                  | 88  |
| GraSetFont                   | 89  |
| GraStringAt                  | 90  |
| GraPos                       | 91  |
| GraQueryTextBox              | 92  |
| GraArc                       | 93  |
| GraBox                       | 95  |
| GraLine                      | 97  |
| GraMarker                    | 98  |
| GraPathBegin                 | 99  |
| GraPathEnd                   | 100 |
| GraPathOutline               | 101 |
| GraPathFill                  | 102 |
| TextBox                      | 103 |
| PageBox                      | 104 |
| XppPDF.ch                    | 105 |
| PDF Creation Class Variables | 107 |
| /iew & Print                 | 109 |
| Intro                        | 110 |
| VipInit                      | 111 |
| VipOpen                      | 112 |
| View                         | 113 |

| Print                        | 115 |
|------------------------------|-----|
| PrintA                       | 116 |
| PrintO                       | 117 |
| RenderToPS                   | 118 |
| RenderToBMP                  | 119 |
| View & Print Class Variables | 120 |

## **Overview**

return

This class was created to fill the need of Xbase++ users around the world, as noted by the many threads existing in the Xbase News Group about creating PDF output from Xbase++ applications. Several solutions have been presented, but none was a complete one, that could be deployed to customer installations without further steps, like PDF printer drivers, and so on.

This is a very simple class with very little effort in terms of programming, of course implementing it will require code changes, but the benefits are worth it.

An example of a simple program would be:

As seen here, I use lines and columns in the old Clipper style, also known as TopDown witch should make things easier to users of TD or Express libraries.

## Installing

To install Xbase PDF Class, unzip and copy the DLL files to your working path, select the DLLs from subfolder 180, 182, 190, 190S11 or 200 for the correct Xbase version, and xpppdf62.dll and ot4xb.dll from the main zip directory.

Also copy xppdf61.lib from the subfolder 180, 182, 190, 190S11 or 200 to the source directory.

All together you will need 3 DLL, XppPdf61, XppPdf62 and Ot4Xb available at run time, for the class to work properly.

To use the new Rendering options, you will also need XppPDF63.DLL and/or XppPDF64.DLL in the path or application folder.

See the NEW() method for more details

This file will print a pink "DEMO" diagonal line on every page, this will not show when you get the registered key number.

## Changes

### **Changes for Version 6.0**

- New Rendering options, see the NEW() method.
- New SetPDFAMode, to create PDF/A type files
- New EmbedFile and EmbedRelationFile to embed files into the PDF, accept XML files according to the German ZUGFeRD specification
- New Encoding support for UNICODE characters, text can now be in ANSI, OEM or UNICODE (UTF-16LE).
- New Compress method, to compress PDF files, reducing the size of the created or an existing PDF file.
- Font now accepts non whole numbers (ex. oPdf:Font('8.5 Verdana'))
- Two new printing methods PrintA and PrintO, with different rendering options, fell free to try and compare the results a choose whichever gives you a better result.
- Several minor fixes to the library

### **Changes for Version 5.2**

- New method GetTextFrom, to extract text from existing PDF files.
- Several minor fixes to the library

### **Changes for Version 5.1**

- New Methods to create and/or process existing form fields in PDF files.
- EndDoc method now accepts a FileName parameter to save the new/changed PDF file.

• Several minor fixes to the library

### **Changes for Version 5.0**

- Support for Xbase++ V2.0
- New Renderer engine with improved view and print quality
- Faster processing
- Fixed several minor issues
- New Method TextArc

## **Changes for Version 4.1**

- New management of fonts, the FontDef call is no longer needed, it is still available for backward compatibility reasons.
- Enhanced printing speed and file size.
- Smaller distribution footprint, the XppPDF2.dll is no longer needed, only XppPDF1 and XppPDF3 are now required.
- Fixed problem with margins, top margins are ignored if you use bottom/up coordinates, and are now correctly processed for top/down coordinates systems.
- Fixed problem for password protected files, could not be opened for viewing and/or printing
- New ANSI/DOS translation table for Scandinavian characters
- New Page Scaling option in the Print Method, options are :
  - 0 = None
  - 1 = Fit to paper
  - 2 = Shrink large pages

### **Changes for Version 4.0**

- New methods to emulate Xbase++ Gra.. functions. See Xbase Graxx Methods.
- New methods now enable Viewing and Printing PDF files, without the use of any external resources.
- New Rendering methods, will render a PDF page to any Xbase++ presentation space or bitmap object.
- Ability to integrate with TD library by Clayton Jones, for version 7 and above, a new button will be available in the printer class, allowing the generated report to be saved as a PDF file with options for Image based copy or elements based copy.
- New XPPPDF.CH preprocessor file, that will automatically translate all Xbase++ Graxx calls to the equivalent XbpPDF methods. See GraDemo.

### **Changes for Version 3.3**

- Improved image handling, including the option to draw a XbpBitmap object.
- Ability to integrate with Top-Down library by Clayton Jones for version 7.0 and above. An optional PDF button will be available in the Print Preview window, allowing the generated report to be saved as a PDF file. PDFs can also be created programmatically without using the Preview window.
- New Coordinate system 100 = Clipper style (lines, columns) Bottom Up
- New option for Shape() Method, with the possibility to fill a shape with a specific color instead of Gray.

### **Changes for Version 3.2**

• Translation routines for DOS/Windows characters conversion in German and Central Europe languages.

### **Changes for Version 3.1**

- New method PageMode for viewing the created document, using your registered PDF reader.
- Translation routines for DOS/Windows characters conversion in Polish and Portuguese languages.

- Encoding options now stays permanent until changed explicitly by Font call
- Better support for embedded fonts, using AFM and PFB files in the FontDef call.
- Minor corrections for box, line and text colors.
- Improved error handling routine

### **Changes for Version 3**

- Underscore is now supported for any font, allowing the underlining of text.
- Enhanced Font support, with the new method FontDef that allows to include any existing True Type font in your document.
- Better justification control with the use of the width parameter in the mText method
- Smaller DLLs, with the enhanced font support, the need of Xpppdf3.DLL and Xpppdf4.DLL are no longer needed, so only Xpppdf1 and Xpppdf2 are now present, using less disk space, and easier implementation.
- Faster execution, the process of creating the PDF has been optimized, consuming less time.
- PDF Compression, the use of compression permits the creation a smaller pdf's.
- TWIPS and MILLIMETERS as well as Top/Down variations are now supported as a coordinate system.

| 0 = CLIPPER                 | Line, Column, Top Down (Clipper style) |
|-----------------------------|----------------------------------------|
| 1 = GRA_PU_PIXEL            | Pixels, Bottom Up                      |
| 2 = GRA_PU_LOMETRIC         | 0.1 Millimeters, Bottom Up             |
| 3 = GRA_PU_HIMETRIC         | 0.01 Millimeters, Bottom Up            |
| 4 = GRA_PU_LOENGLISH        | 0.01 Inches, Bottom Up                 |
| 5 = GRA_PU_HIENGLISH        | 0.001 Inches, Bottom Up                |
| $6 = GRA\_PU\_TWIPS$        | 1/1440 Inches, Bottom Up               |
| 7 = MILLIMETERS             | 1 Millimeters, Bottom Up               |
| 101 = PIXEL TOP/DOWN        | Pixels, Top Down                       |
| 102 = LOMETRIC TOP/<br>DOWN | 0.1 Millimeters, Top Down              |

| 103 = HIMETRIC TOP/<br>DOWN    | 0.01 Millimeters, Top Down |
|--------------------------------|----------------------------|
| 104 = LOENGLISH TOP/<br>DOWN   | 0.1 Inches, Top Down       |
| 105 = HIENGLISH TOP/<br>DOWN   | 0.01 Inches, Top Down      |
| 106 = TWIPS TOP/DOWN           | 1/1440 Inches, Top Down    |
| 107 = MILLIMETERS TOP/<br>DOWN | 1 Millimeters, Top Down    |

- Outline now permits the creation of markers in your document, creating a document outline, that will assist the user of the final document with a better navigation within large (several pages) documents.
- Enhanced documentation with better explanation of methods parameters, as well as more examples on each method.
- Enhanced error routine, that will provide better debugging information in case of error during execution.

## Acknowledgements

| Many thanks to (in alphabetical order): |  |  |
|-----------------------------------------|--|--|
| Adolf Hebelka                           |  |  |
| Clayton Jones                           |  |  |
| Guenter Beyes                           |  |  |
| Miro Martinidis                         |  |  |
| Pablo Botella                           |  |  |
| Randy Howe                              |  |  |
| Takeshi Kanno                           |  |  |

Who helped to develop and test several routines from our class.

The distribution file also uses Ot4Xb.dll library, developed by Pablo Botella, that can be found at <a href="http://www.xbwin.com">http://www.xbwin.com</a> where you have the complete library and docs.

Special thanks to Pablo, and Clayton for the contribution in the development of the class, without your help this would not be possible.

### Demo

This is a sample program that creates the "Demo.PDF" that is included in this package, by analyzing it, you will be able to see how simple its is, and at the same time how powerful this new class is.

```
#include "dll.ch"
#include "gra.ch"
#include "xbp.ch"
#include "common.ch"
#include "xbpdev.ch"
#pragma library("XppPDF61.lib")
PROCEDURE MAIN
        fl := 'Demo.Pdf'
        use parts
        pdf := xbppdf():New()
        dc := pdf:Create(fl)
        pg := pdf:newpage(XBPPRN_FORM_LETTER)
        pdf:Box(1, 1, 60, 78)
        pdf:Image(2, 2, 5, 77, "Logo.JPG")
        pdf:LineWidth(2)
        pdf:Box(6, 2, 10, 77, 10)
        pdf:TextColor( GRA CLR BLUE )
        pdf:font('14.Courier New Bold')
        pdf:Text(7, 10, "Parts Price List")
        pdf:Text(7, 60, dtoc(date()))
        pdf:LineWidth(1)
        pdf:Box(12, 2, 50, 77)
        pdf:Line(12, 13, 50, 13)
        pdf:Line(12, 54, 50, 54)
        pdf:Line(12, 65, 50, 65)
        pdf:TextColor( GRA CLR BLACK )
        pdf:font('10.Courier New')
        pdf:text(12.4, 3, "Prt Nmbr")
        pdf:text(12.4, 14, "Description")
        pdf:text(12.4, 55, "Available")
        pdf:text( 12.4, 66, " Price")
        pdf:Line(14, 2, 14, 77)
        go top
```

```
line := 14
        do while .not. eof()
           pdf:Text(line, 3, number)
           pdf:Text(line, 14, descrip)
           pdf:Text( line, 57, transform( qt, '###,###') )
           pdf:Text( line, 66, transform( price, '###,###.##') )
           line = line + 1
           skip
        enddo
        pdf:BoxColor(GRA CLR RED)
        pdf:Box(52, 6, 57, 73, 25)
        pdf:TextColor( GRA CLR DARKBLUE )
        pdf:font('20.Courier New')
        pdf:Text(52.5, 9, 'Demo Created by Softsupply Informatica')
        pdf:TextColor( GRA CLR BLACK )
        pdf:font('8.Courier New Italic')
        pdf:Text(54, 9, 'Contact:')
        pdf:Text( 54, 44, 'eMail:')
        pdf:Text(55, 9, 'Phone:')
        pdf:Text( 55, 44, 'Fax :')
        pdf:font('12.Courier New')
        pdf:Text(54, 15, 'Edgar Borger')
        pdf:Text(55, 15, '(5511) 3159-1997')
        pdf:Text( 55, 49, '(5511) 3255-5224')
        pdf:TextColor( GRA CLR BLUE )
        pdf:Text(54, 49, 'eborger@terra.com.br')
        pdf:enddoc(.t.)
        close data
RETURN
```

## **GraDemo**

This sample program GraDemo.PRG, illustrates the use of the XPPPDF.CH preprocessor file to assist in the conversion of existing reports to use the XbpPDF class and create PDF files.

```
#include "xbp.ch"
#include "gra.ch"
#include "common.ch"
#include "xbpdev.ch"
#include "appevent.ch"
#include "xpppdf.ch"
#pragma library("XppPDF61.lib")
PROCEDURE MAIN
aSize := { 590, 780 }
aPos := \{0, 50\}
oDlg := xbpDialog():New( AppDesktop(), , aPos, {612, 822} )
oDlg:Create()
oPs := oDlg:DrawingArea:LockPS()
oFont := xbpFont():New( oPs )
oFont:Create('24.Times New Roman')
oPdf := xbppdf():New()
oPdf:Create( "gra.pdf" )
oPdf:NewPage(,,,,,1)
Report(oPdf)
oPdf:EndDoc(.t.)
Report( oPs )
nEvent := 0
do while nEvent <> xbeP_Close
nEvent := AppEvent( @mp1, @mp2, @obr )
obr:handleEvent( nEvent, mp1, mp2 )
Enddo
Return
```

Function Report( oPs )

#### LOCAL aAttra

```
aAttra := array(GRA AA_COUNT)
aAttra[GRA AA COLOR] := GRA CLR WHITE
GraSetAttrArea( oPs, aAttra )
GraBox(oPs, {10,10}, aSize, GRA OUTLINEFILL)
aAttra[GRA AA COLOR] := GRA CLR YELLOW
GraSetAttrArea( oPs, aAttra )
GraBox( oPs, {100, 100}, {512, 692}, GRA OUTLINEFILL)
GraSetFont( oPs, oFont )
GraSetColor( oPs, GRA CLR BLUE )
GraStringAt( oPs, {230, 400}, "Hello world!")
RETURN(.t.)
// This function ReportPDF bellow, is equivalent to function Report above with a PDF object as a parameter,
XbpPDF class will analyze the object
// parameter, and if it is a XbpPDF object will call the appropriate class methods instead of normal Xbase++
functions.
//
// Note that if you call the method directly, you should not pass the PDF object as a parameter.
Function ReportPDF()
LOCAL aAttra
aAttra := array(GRA AA COUNT)
aAttra[GRA AA COLOR] := GRA CLR WHITE
oPdf:GraSetAttrArea( aAttra )
oPdf:GraBox( {10,10}, aSize, GRA OUTLINEFILL)
aAttra[GRA\ AA\ COLOR] := GRA\_CLR\_YELLOW
oPdf:GraSetAttrArea( aAttra )
oPdf:GraBox( {100, 100}, {512, 692}, GRA OUTLINEFILL)
oPdf:GraSetFont( oFont )
oPdf:GraSetColor( GRA CLR BLUE )
oPdf:GraStringAt( {230, 400}, "Hello world!")
RETURN(.t.)
```

### **Charts**

This is a sample program that creates the "Charts.PDF" that is included in this package, by analyzing it, you will be able to see how simple its is, and at the same time how powerful this new class is.

#### PROCEDURE MAIN

```
fl := 'Charts.Pdf
pdf := xbppdf():New()
dc := pdf:Create(fl)
pg := pdf:newpage(XBPPRN FORM LETTER)
pdf:Font('12.Courier New Bold')
pdf:Text(0.5,2,"Pie Chart Sample")
data := \{5,6,1,3,8,9,4,6,1,7\}
titu := \{'1', '22', '333', '4444', '55555', '666666', '77777777', '8888888', '99999', '000'\}
pdf:PieChart(15,30,5,data,titu,"Pie Chart Sample")
pdf:Font('12.Courier New Bold')
pdf:Text(24.5,2,"Line Chart Sample")
data := { \{5,6,1,3,8,9,4,6,1,7\}, \{8,3,7,10,6,8,2,1,3,4\} }
titu := {'A','B','C','D','E','F','G','H','I','J'}
pdf:LineChart(44,10,14,50,data,titu,"Line Chart Sample", {GRA CLR BLUE, GRA CLR RED} )
pdf:Font('12.Courier New Bold')
pdf:Text(45.5,2,"Bar Chart Sample")
data := \{5,6,0,3,8,9,4,6,1,7\}
titu := {'A','B','C','D','E','F','G','H','I','J'}
pdf:BarChart(65,10,14,55,data,titu,"Bar Chart Sample", GRA_CLR_BLUE, GRA_CLR_RED)
pdf:enddoc(.t.)
```

**RETURN** 

## **Notes**

- 1. All color references are in the GraSetColor format and can be used from GRA.CH, additional colors can be created and used with GraMakeRGBColor() function.
- 2. Page Size and orientation can be used from XBPDEV.CH
- 3. Lines and Columns for all functions are according to the chosen coordinate system, in the Clipper/Text style (Coordinate System 0), the 0,0 point is top leftmost position, all others are Xbase style, meaning that the 0,0 point is at the bottom leftmost position of the page.

# Class Methods

Available class methods.

# **PDF Creation**

Class Methods to create PDF files.

# Document

Those are the document handling methods.

### New

• **New(** *cKey, nRenderer* **)** => Creates the pdf object. The parameter is needed to remove the DEMO restrictions.

cKey: is the numeric key as a string, to remove the "DEMO" restriction

nRenderer: 1 = GDI+

3 = DPLR (AGG) - Needs XppPDF63.DLL in the path or application folder

4 = PDFium - Needs XppPDF64.DLL in the path or application folder

Select the renderer to use during rendering. By default the GDI+ rendering engine is used. All rendering functions support the DPLR (AGG) rendering engine.

#### Return values

0 The specified renderer could not be selected

1 The GDI+ renderer was selected

3 The DPLR (AGG) renderer was selected

4 The PDFium renderer was selected

## Create

• Create( *filename*, oPrt ) => Declares the name of the output file, if a file with that name already exists on your disk, it will be overwritten by the new one. This method is mandatory.

Filename (character): is the full file name to be created.

oPrt (object): is an optional Xbase printer object (XbpPrinter) to be used with the :Print() method, if none is given, then a printer dialog will be presented during the printing of the PDF file.

Example : oPdf:Create( "Sample.PDF" )

## NewPage

• NewPage( [page size], [orientation], [lines], [columns], [user size], [Coord System], [left margin], [top margin]) => starts a new page, specifying the page size, orientation and the coordinates system used.

Page size (numeric): is a page format reference as in XBPDEV.CH. The page size defaults to XBPPRN\_FORMAT\_LETTER, valid page sizes are:

| Letter       | 230 x 275  | 8 1/2 x 11     |
|--------------|------------|----------------|
| LetterSmall  | 230 x 279  | 8 1/2 x 11     |
| Tabloid      | 279 x 432  | 11 x 17        |
| Ledger       | 432 x 279  | 17 x 11        |
| Legal        | 203 x 356  | 8 1/2 x 14     |
| Statement    | 127 x 203  | 5 1/2 x 8 1/2  |
| Executive    | 184 x 254  | 7 1/4 x 10 1/2 |
| A3           | 297 x 420  |                |
| A4           | 210 x 297  |                |
| A4 Small     | 210 x 297  |                |
| A5           | 148 x 210  |                |
| B4           | 250 x 354  |                |
| B5           | 182 x 257  |                |
| Folio        | 203 x 330  | 8 1/2 x 13     |
| Quarto       | 215 x 275  |                |
| 10 x 14 in   | 254 x 356  | 10 x 14        |
| 11 x 17 in   | 279 x 432  | 11 x 17        |
| Note         | 203 x 279  | 8 1/2 x 11     |
| Envelope #9  | 98 x 225   | 3 7/8 x 8 7/8  |
| Envelope #10 | 105 x 229  | 4 1/8 x 9 1/2  |
| Envelope #11 | 102 x 264  | 4 1/2 x 10 3/8 |
| Envelope #12 | 102 x 179  | 4 3/4 x 11     |
| Envelope #14 | 127 x 279  | 5 x 11 1/2     |
| C size sheet | 432 x 558  | 17 x 22        |
| D size sheet | 558 x 864  | 22 x 34        |
| E size sheet | 864 x 1118 | 34 x 44        |
| DL           | 110 x 220  |                |
| C5           | 162 x 229  |                |
| C3           | 324 x 458  |                |

| C4                      | 229 x 324 |               |
|-------------------------|-----------|---------------|
| C6                      | 114 x 162 |               |
| C65                     | 114 x 229 |               |
| B4                      | 250 x 353 |               |
| B5                      | 176 x 250 |               |
| B6                      | 176 x 125 |               |
| Envelope Italy          | 110 x 230 |               |
| Monarch                 | 98 x 191  | 3 7/8 x 7 1/2 |
| Envelope Personal       | 92 x 165  | 3 5/8 x 6 1/2 |
| US Standard Fanfold     | 378 x 279 | 14 7/8 x 11   |
| German Standard Fanfold | 216 x 305 | 8 1/2 x 12    |
| German Legal Fanfold    | 216 x 330 | 8 1/2 x 13    |

Orientation (numeric): is the page orientation, portrait or landscape, and defaults to XBPPRN\_ORIENT\_PORTRAIT.

*Lines (numeric)*: is the number of lines in the page, this number is related to the chosen coordinate system (see bellow). Default is 66 lines per page.

Columns (numeric): the number of character columns in each line, this number is also related to the coordinate system. Default is 80 characters per line.

*User size (array)*: is a two element array that specifies page dimensions, first element is horizontal size, and second element is vertical size. This parameter is only used for *page size* XBPPRN\_FORMAT\_USER, and the measures should be in 1/72 inches. A page with 3 x 5 inches should be informed as { 216, 360 }.

Coordinate system (numeric): the coordinates system specifies the type of coordinates (line, column) passed to the class, they can be:

| 0 = CLIPPER              | Line, Column, Top Down (Clipper style) |
|--------------------------|----------------------------------------|
| 1 = GRA_PU_PIXEL         | Pixels, Bottom Up                      |
| 2 = GRA_PU_LOMETRIC      | 0.1 Millimeters, Bottom Up             |
| 3 = GRA_PU_HIMETRIC      | 0.01 Millimeters, Bottom Up            |
| 4 = GRA_PU_LOENGLISH     | 0.01 Inches, Bottom Up                 |
| 5 = GRA_PU_HIENGLISH     | 0.001 Inches, Bottom Up                |
| 6 = GRA_PU_TWIPS         | 1/1440 Inches, Bottom Up               |
| 7 = MILLIMETERS          | 1 Millimeters, Bottom Up               |
| 101 = PIXEL TOP/DOWN     | Pixels, Top Down                       |
| 102 = LOMETRIC TOP/DOWN  | 0.1 Millimeters, Top Down              |
| 103 = HIMETRIC TOP/DOWN  | 0.01 Millimeters, Top Down             |
| 104 = LOENGLISH TOP/DOWN | 0.1 Inches, Top Down                   |

| 105 = HIENGLISH TOP/DOWN   | 0.01 Inches, Top Down   |
|----------------------------|-------------------------|
| 106 = TWIPS TOP/DOWN       | 1/1440 Inches, Top Down |
| 107 = MILLIMETERS TOP/DOWN | 1 Millimeters, Top Down |

left margin (numeric): left margin for the document, default is two characters.

top margin (numeric): top margin for the document, default is two lines.

Examples: oPdf:NewPage(XBPPRN\_FORMAT\_A4) will create a page in the A4 format, oriented portrait, with 66 lines and 80 columns, using line/column coordinate system.

oPdf:NewPage( XBPPRN\_FORMAT\_LETTER, , 660, 800 ) will create portrait oriented page, letter size, with standard line/column coordinate system, but with 660 lines per page and 800 characters per line, creating a smaller line/character feed, that could provide better precision in positioning elements on the page.

oPdf:NewPage( XBPPRN\_FORMAT\_LETTER, , , , 3 ) this page will have letter size, but will be using HIMETRIC coordinate system.

oPdf:NewPage(XBPPRN\_FORMAT\_USER, , 30, 70, { 504, 360 }) this page will be sized at 5 x 7 inches providing 30 lines with 70 characters in each line, notice that the horizontal dimension (504) is larger that the vertical (360), indicating that the paper will be at a landscape position.

### Size

• **Size**( [lines], [columns], [nCScale], [nScale]) => Changes the lines and/or columns measures specified in the NewPage().

*Lines (numeric)*: is the number of lines in the page, this number is related to the chosen coordinate system (see bellow). Default is 66 lines per page. Changing this number will alter the distance between lines, fitting more or less lines in a page.

Columns (numeric): the number of character columns in each line, this number is also related to the coordinate system. Default is 80 characters per line. Changing this number will alter the distance between characters, fitting more or less characters in a line. The character size will not change, if you want to change the character size you must use the Font() method, changing the font size and/or the scale of the font.

*nCScale* (*numeric*): Scales the number of columns in each line, default is 100% (no scaling). Changing this number will alter the distance between characters, fitting more or less characters in a line. The character size will not change, if you want to change the character size you must use the nScale parameter (4th) of this call, or the Font() method, changing the font size and/or the scale of the font. This will also affect the Lines(), Boxes() and all other methods that use coordinates to draw on the page.

*nScale (numeric)*: Scales the text, default is 100% (no scaling). Changing this number will alter the size of the characters, fitting more or less characters in a line.

*Examples*: oPdf:Size(66, 120) will change the measurements to 66 lines per page and 120 columns, using line/column coordinate system.

oPdf:Size(66, 80, 75) will change the coordinates system, resulting in an image 75% of the original width.

## EndDoc

• EndDoc( *lView [, cFileName]* ) => finish all processing, and saves the file to disk.

1*View (logical)*: View is a logical parameter (.t. or .f.) to view the created PDF (using registered PDF reader)

*cFileName (character)*: File name of the saved PDF file, if none is given it will use the file name assigned by the Create() method.

Instead of using the registered PDF reader, you can use the :View() method to display the created PDF file, leave this parameter as False (default) and use the :View() method just after the :EndDoc() call, or change the content of :IView to True (oPdf:IView := .t.) before to call to :EndDoc()

## Outline

• Outline( line, parent, title ) => will create an outline (markers) of the document giving a title for each page at the outline.

*Line (numeric)* : is the vertical position within the page.

*Parent (numeric)*: is the parent for this title in the outline tree. The first time used will create a root parent, any outline linked to the root should be specified as NIL

*Title(character)* : is the title that will show at the outline.

*Returns* : This method will return the created outline, that can be used as future parent for other outline titles.

Example : pg1 := oPdf:Outline(1, NIL, "Page 1")

Ou1 := oPdf:Outline(5, pg1, "Outline 1")

# PageMode

• **PageMode(** *mode* **)** => defines page viewing mode for PDF Reader.

Mode (numerical): viewing mode (using registered PDF reader) can be as follows:

| 0 (none)        | Use default PDF reader mode       |
|-----------------|-----------------------------------|
| 1 (outline)     | Show document Outline page        |
| 2 (Thumbnail)   | Show pages thumbnails             |
| 3 (Full Screen) | Show document in Full Screen mode |

this method can be called anywhere between Create() and EndDoc() calls.

## **Password**

• **Password**( *ownerpass*, *userpass* ) => defines passwords for PDF Reader.

Ownerpass (character): defines a owner password for the PDF file. The owner password can not be null.

*Userpass (character)*: defines a user password for the PDF file. The user password can be any length, including null, but if present, must be different from the owner password.

If passwords are defined for the file, the PDF will be encrypted.

This method can be called anywhere between Create() and EndDoc() calls.

Before this method is used, you MUST set Encryption mode and Permission levels.

Ex: oPdf:Encryption(2, 5) oPdf:Permissions(16 + 32) oPdf:Password("owner", "user")

## **Encryption**

• **Encryption**( *mode, keylen* ) => defines encryption mode for PDF Reader.

*Mode (numeric)*: defines encryption mode, valid parameters are 2 for 40 bit encryption, and 3 for 128 bit encryption.

*Keylen (numeric)*: defines key length for encryption, if mode is 2 (40 bit) key length must be 5, using mode 3 (128 bit) key length can be 5 for 40 bit encryption, or 16 for 128 bit encryption.

This method can be called anywhere between Create() and EndDoc() calls, but it MUST be called before calling the Password method.

## **Permission**

• **Permission**( *level* ) => defines permission levels for PDF Reader.

Level (numeric): defines the level of permissions for the user, valid values are:

| value | desc                | ription                                                                         |
|-------|---------------------|---------------------------------------------------------------------------------|
| 0     | <b>ENABLE READ</b>  | user can read the document.                                                     |
| 4     | <b>ENABLE PRINT</b> | user can print the document.                                                    |
| 8     | ENABLE EDIT_ALL     | user can edit the contents of the document other than annotations, form fields. |
| 16    | <b>ENABLE COPY</b>  | user can copy the text and the graphics of the document.                        |
| 32    | <b>ENABLE EDIT</b>  | user can add or modify the annotations and form fields of the document.         |

Different values can be combined by adding values, oPdf:Permission (4+8+16+32) will give full permission to the user, and is the default.

This method can be called anywhere between Create() and EndDoc() calls, but it MUST be called before calling the Password method.

# NumPages

• NumPages() => returns the number of pages in the document.

This method can be called anywhere between Create() and EndDoc() calls.

# GoToPage

• **GoToPage(** n **)** => jumps to page n

jumps to page *n*, whre n is any number between 1 and the total number of pages in the document, to get the number of pages see the NumPages() method.

This method can be called anywhere between Create() and EndDoc() calls.

# ClonePage

• **ClonePage**( *cTemplate*, nPag, nQpag ) => will merge into the current PDF some pages from another document *cTemplate*.

*nPag*: the initial page number to be extracted from the other file into the main file.

nQpag: the number of pages to be extracted from the other file into the main file.

This can be used to help create multiple pages in a document, with similar features, like a logo, heading and footing, forms, or any other data. First create a document that will serve as the template, save it, and then you can use it over and over again to add similar pages to any other document.

# Merge

• **Merge**( *cTemplate* ) => will merge into the current PDF all pages from another document *cTemplate*.

This method allows merging of multiple PDF files into one.

## SetPDFAMode

### • **SetPDFAMode**( *nMode* ) => Sets the PDF to a PDF/A mode

#### *nMode* can be:

2 = PDF/A-1b

201 = PDF/A-2b

202 = PDF/A-2u

301 = Set PDF/A-3b mode for a new document

302 = Force PDF/A-3b mode for a loaded document

303 = PDF/A-3u

### Return values

false (.f.) Invalid NewMode parameter

true (.t.) The compliance mode was set successfully

## **EmbedFile**

• **EmbedFile**( *cTitle*, *cFileName*, *cMIMEType* ) => Embeds (attach) a file to the PDF.

*cTitle*: A unique title for this file. No two files can have the same title. If a file with this title already exists in the document the new file will not be embedded.

cFileName: The full path and name of the file to embed.

*cMIMEType*: The optional MIME type of the file, for example "image/jpg" for a JPEG image. See http://www.iana.org/assignments/media-types/ for a full list of MIME types. If the MIME type is not known it can be set to an empty string.

#### Return values

false (.f.) Invalid NewMode parameter

true (.t.) The compliance mode was set successfully

### **EmbedRelatedFile**

• **EmbedRelatedFile**( *cTitle*, *cFileName*, *cMIMEType*, *AFRelationship*, *nOptions* ) => Embeds (attach) a file to the PDF.

*cTitle*: A unique title for this file. No two files can have the same title. If a file with this title already exists in the document the new file will not be embedded.

*cFileName* : The full path and name of the file to embed.

*cMIMEType*: The optional MIME type of the file, for example "text/xml" for an XML file. See http://www.iana.org/assignments/media-types/ for a full list of MIME types. If the MIME type is not known it can be set to an empty string.

AFRelationship: The relationship between the embedded file and the document. Can be one of "Data", "Source", "Alternative", "Supplement" or "Unspecified".

nOptions: 0 = Regular embedding 1 = ZUGFeRD mode

#### Return values

false (.f.) - The file could not be embedded true (.t.) - The file was embedded successfully

## **EmbedRelatedString**

• **EmbedRelatedString**( *cTitle, cString, cMIMEType, AFRelationship, nOptions* ) => Embeds (attach) a file to the PDF.

*cTitle*: A unique title for this file. No two files can have the same title. If a file with this title already exists in the document the new file will not be embedded.

cString: a character string with the contents to be Embedded.

*cMIMEType*: The optional MIME type of the file, for example "text/xml" for an XML file. See http://www.iana.org/assignments/media-types/ for a full list of MIME types. If the MIME type is not known it can be set to an empty string.

AFRelationship: The relationship between the embedded file and the document. Can be one of "Data", "Source", "Alternative", "Supplement" or "Unspecified".

nOptions: 0 = Regular embedding 1 = ZUGFeRD mode

#### Return values

false (.f.) - The string could not be embedded

true (.t.) - The string was embedded successfully

# **EmbeddedFileCount**

• **EmbeddedFileCount()** => Returns the number of files embedded in the PDF.

Return values

the quantity of embedded files.

## **EmbeddedFileStrProperty**

• EmbeddedFileStrProperty( nInd, nOpt) => Returns properties of the embedded files in the PDF.

*nInd*: The index number of the embedded file.

*nOpt* : Option indicating which property you want to retrieve, valid options are:

- 1 => File Name
- 2 => MIME type
- 3 => Creations Date
- 4 => Modification Date
- 5 => Title
- 7 => Description

#### Return values

the chosen property of the embedded file.

# **GetEmbeddedFileContent**

• **GetEmbeddedFileContent(** *nIndex, cFileName* **)** => Extracts an embedded (attached) a file from the PDF and save it as a disk file.

*cIndex*: The index of the embedded file. Must be a value between 1 and the value returned by **EmbeddedFileCount**.

cFileName: The path and file name of the file to write the contents to.

#### Return values

false (.f.) Could not write to the specified file or Index parameter was invalid.

true (.t.) Embedded file contents written to the specified file successfully.

## Compress

• **Compress(** *cFileIn, cFileOut, nPct* **)** => Compress a PDF file. The files must be a disk file, if you wish to compress the current file in memory, you should save it first with EndDoc() and then compress it.

cFileIn: The input PDF file name to be compressed,

cFileName: The path and file name of the output (compressed) PDF file.

*nPct*: a number ranging from 0 to 100, the larger the number, more quality and less compression will be done, the lower the number, more compression of the file, but having a lesser quality.

# **Text and Fonts**

Those are text methods, with them you can load any kind of text into your document.

### **Font**

• Font( [compound fontname], [Encoding], [Embed], [translate], [lfixed], [nScale]) => specify the wanted font according to Xbase syntax, nominal point size followed by dot followed by font name. If none provided defaults to "10.Courier New", with WinAnsiEncoding. Basic fonts are included in the Xbase PDF Class, but with version 3, any True Type font can be used to create your document, (see FontDef bellow), also any size can be used, there is no limitation to maximum size or the number of fonts used in one document. The existing fonts can be combined with Bold and or Italic, and "Underscore" can be added to any combination, providing underlining of text.

Compound fontname (character): is the font compound name, point size, followed by font family name. Point size can be any number, including non integer number. Valid fonts are any true type font installed in your system, combined to Bold, Italic or Bold Italic. Underscore can be added to any of the available fonts, like Font( "8.5.Arial Underscore") or Font( "12.Helvetica Bold Underscore"). Other fonts might be used using the **FontDef** method.

*Encoding (character)*: This parameter can be used to specify different encoding for the chosen font, one of the following values should be used:

| Encoding        | Comments                |
|-----------------|-------------------------|
| WinAnsiEncoding | Normal Windows encoding |
| CP1250          | Central Europe          |
| CP1251          | Cyrillic                |
| CP1253          | Greek                   |
| CP1254          | Turkish                 |
| CP1255          | Hebrew                  |
| CP1256          | Arabic                  |
| CP1257          | Baltic                  |
| CP1258          | Vietnam                 |

*Embed (logical)*: specify if the font file is to be embedded in the document, or not. Embedding the font makes the document larger in size, but assures that the font will be respected, if not embedded, the reader may chose a similar font for displaying the document.

*Translate (character)*: specify a translation routine from DOS characters to Windows characters, according to national accented characters, valid options are: PTB for Portuguese, POL for Central European and GRM for German characters

*lFixed (logical)*: TRUE (FIXED) will print a constant number of characters per line, according to the *columns* parameter from the NewPage call. The text will be automatically scaled to fit the line. If FALSE is used, characters will be printed in the same proportion as the chosen font.

*nScale (numerical)*: sets the scale for the font, 100 (default) is the normal scale, and it can be enlarged or reduced to fit the text in the desired space.

Examples: oPdf:Font("10.Arial") will print with Arial fonts using 10 point size characters like => abcdefABCDEF12345.

oPdf:Font("16.Tahoma Bold Underscore", "CP1250") will use 16 size characters in Tahoma font, bold and underlined, special characters will be used from the central European alphabet, like => **abcdefABCDEF12345ăšåý** 

### **FontDef**

• **FontDef**( *family name, file name, embed*) => this powerful method enables you to use any font installed in your system. By defining the font family name, and its file container, you can use any existing font, for non Latin characters, bar codes, symbols, etc.

Family name (character): is the font compound name that you will be using latter to create your document.

File name (character): is the name of the file for that specified font. This file must be in the %SystemRoot %\Fonts folder or at the current working directory and must be a either a TTF format file, or a AFM/PFB file. If the file is not found at usage time, font will default to Courier New.

*Embed (logical)*: indicates if the font should be embedded (incorporated) to the document, if TRUE, the TTF file will be embedded to the PDF file, making it larger in size, but with a better font definition, if FALSE, the font will no be incorporated to the file, making it smaller, but eventually having a substitute font if the same font is not installed at viewing time.

Examples: oPdf:FontDef("3-9 Barcode", "FREE3OF9X.TTF") this will add the barcode TTF font to your pdf, enabling you to print barcode data.

oPdf:FontDef( "Avant Garde Book", "avgardn.ttf" ) will allow you to use the Avant Garde font in your document.

Observation: you must define all the variations that you want to use in a font, there are separate files for Bold, Italic and Bold Italic fonts, and they must be defined one by one to XbpPDF.

### **Text**

• **Text(** *line, column, string, lUTF* ) => prints a string of text on the page, at line and column position that are calculated according to page size.

*Line (numeric)*: is the vertical position where the text will be outputted, this position must be according to the coordinate system chosen for your document (see NewPage above). If *line* is NIL, will continue to print at current line

*Column (numeric)*: is the horizontal position within the page for the text, according to the coordinate system specified in the NewPage method. If *column* is NIL, will print at the next character position.

*String (character)*: is the string of characters to be outputted at the specified position, if the string does not fit on the line, it will be lost, no line wrapping is done with this method, for this use the mText method.

*lUTF* (logic): indicates if the string is a normal ANSI text (false), or if it is an UNICODE text (true). (Default is false)

Examples: oPdf:Text(5, 1, "this is a sample") with print "this is a sample" on line 5, column 1, assuming the Line/Column coordinate system is in use.

### **mText**

• Mtext( init line, init col, text, horizontal alignment, width, lUTF) => Multi line text, automatically fits the given text into the specified coordinates, aligning the text horizontally relative to init col.

*Init line (numeric)*: specifies the vertical position according to the coordinate system for the document, where text output will begin.

*Init col (numeric)*: specifies the horizontal position for the text output. This parameters is used by XbpPDF according to the *horizontal alignment* chosen. On *left* alignment (standard) and on *justified* the left margin of the text is aligned to the specified column, on *right* alignment the end of the text lines are aligned to the column, and on *center* the text is centralized on the column position.

Text (characters): is the text to be outputted at the document, this text could be several lines of text, separated by NL (\$0D0A) characters, or in the case of *justified* alignment one long string (there is no limit). Text should conform to memo fields formats.

Horizontal alignment (numeric): is the type of alignment to be performed by XbpPDF on adding the text to your document.

```
Possible values for horizontal alignment are : Left \Rightarrow 0 (Default)
Right \Rightarrow 1
Center \Rightarrow 2
Justified \Rightarrow 3
```

Width (numeric): on justified the optional parameter width specifies the line width, if this parameter is not present, the width will be of the longest line present at the text.

*lUTF* (logic): indicates if the string is a normal ANSI text (false), or if it is an UNICODE text (true). (Default is false)

```
Examples: for this example the text will be "This is a sample" (one word on each line)

Text := "This" + nl + "is" + nl + "a" + "Sample"

oPdf:Box( 10, 0, 18, 20 )

oPdf:Line( 14, 0, 14, 20 )

oPdf:Line( 10, 10, 14, 10 )
```

```
oPdf:mText( 10, 10, text, 0 ) (1)
oPdf:mText( 10, 10, text, 1 ) (2)
oPdf:mText( 14, 10, text, 2 ) (3)
oPdf:mText( 18, 10, text, 3, 16 ) (4)
```

| 2      | This              |  |
|--------|-------------------|--|
| This   | 1                 |  |
| Is     | Is                |  |
| A      | A                 |  |
| Sample | Sample            |  |
| 3      | This              |  |
|        | Is                |  |
| A      |                   |  |
| Sample |                   |  |
| 4      | This Is           |  |
|        | a Sample          |  |
|        | of Justified Text |  |

Notice that all mText calls use column 10, so the positioning of the text varies according to the chosen alignment.

Text position is calculated according to font/page size specifications, and also according to fixed or proportional character spacing, proportional character spacing may not align text correctly, so if you use right or center alignment, please check your character width settings, this setting can be changed either in the oPdf:Font() call, or changing the oPdf:IFixed var contents.

### rText

• **RText(** *line, column, string, angle, lUTF* ) => prints a string of text on the page, rotating to the specified *angle*, at line and column position that are calculated according to page size.

*Line (numeric)*: Vertical position of text according to coordinate system.

Column (numeric): Horizontal position of text according to coordinate system.

*String (character)*: Text to be included in the document.

*Angle (numeric)*: Angle of rotation, ranging from 0 to 360, starting at the normal text position and rotating counter clockwise back to an horizontal position.

*lUTF* (*logic*): indicates if the string is a normal ANSI text (false), or if it is an UNICODE text (true). (Default is *false*)

Examples: oPdf:rText(15, 15, "normal", 0)

oPdf:rText(15, 25, "90 degrees", 90) oPdf:rText(15, 25, "180 degrees", 180) oPdf:rText(15, 25, "270 degrees", 270)

səəndəp 081 O degrees

### **TextArc**

• **TextArc(** aPos, nRadius, aEllipse, nStartAngle, nSweepAngle, cText, nAlign, lUTF) => prints a string of text on the page, in a arc acording to the specified radius and angle, at Xpos and Ypos position that are calculated according to page size.

aPos (array,  $\{ < nX0 >, < nY0 > \}$ ): aPos is an array of two elements which determines the coordinates for the center point of the circle. The first element < nX0 > specifies the x coordinate and the second element < nY0 > specifies the y coordinate. The unit for the coordinates depends on the coordinate system defined for the page.

nRadius (numeric): Radius of arc according to coordinate system.

aEllipse (array  $\{ < nX1 >, < nY1 >, < nX2 >, < nY2 > \}$ : The parameter aEllipse is needed to draw an ellipse. It is an array with four elements which designates the end points of both ellipse axes. The coordinates of both endpoints are calculated by the following equations.

The default value of a Ellipse is  $\{1,0,0,1\}$ .

*nStartAngle (numeric)*: Starting angle to start the text string, ranging from 0 to 360, starting at the normal text position and rotating counter clockwise back to an horizontal position.

nSweepAngle (numeric): is a positive integer which indicates the opening angle for the arc in degrees.

cText (character): Text to be included in the document.

nAlign (numeric): 0 => Draw the text in a clockwise direction, align Left

1 => Draw the text in a clockwise direction, align Right

2 => Draw the text in a clockwise direction, align Center

3 => Draw the text in a anti-clockwise direction, align Left

4 => Draw the text in a anti-clockwise direction, align Right

5 => Draw the text in a anti-clockwise direction, align Center

*lUTF* (*logic*): indicates if the string is a normal ANSI text (false), or if it is an UNICODE text (true). (Default is *false*)

```
Examples: oPDF:GraArc({1450,1200}, 400, , 350, 90, GRA_OUTLINEFILL)
```

oPDF:TextArc({1450,1200}, 370, , 350, 90, "nAlign = 3", 3)

oPDF:GraArc({1450,1200}, 400, , 80, 90, GRA\_OUTLINEFILL) oPDF:GraArc({1450,1200}, 400, , 125, 1, GRA\_OUTLINEFILL)

oPDF:TextArc({1450,1200}, 370, 80, 90, "nAlign = 5", 5)

 $oPDF: GraArc(\{1450,1200\},\, 400,\,,\,\, 170,\, 90,\, GRA\_OUTLINEFILL)$ 

oPDF:TextArc({1450,1200}, 370, , 170, 90, "nAlign = 4", 4)

$$\begin{split} & oPDF: TextArc(\{1450,1200\},\,300,\,,\,350,\,90,\,"nAlign=0",\,0) \\ & oPDF: TextArc(\{1450,1200\},\,300,\,,\,\,80,\,90,\,"nAlign=2",\,2) \\ & oPDF: TextArc(\{1450,1200\},\,300,\,,\,\,170,\,90,\,"nAlign=1",\,1) \end{split}$$

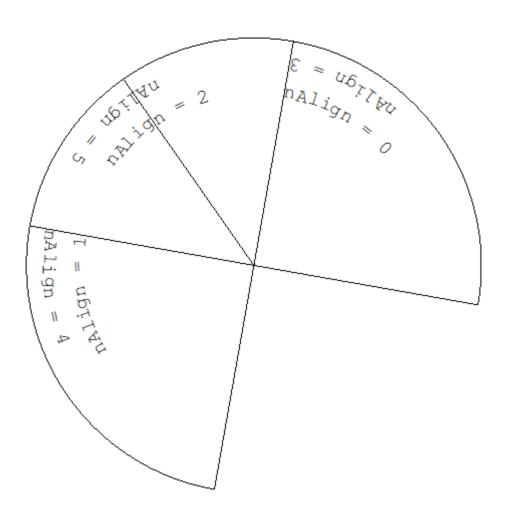

# **TextColor**

• **TextColor(** [color] ) => specify the color to the following text.

*color (numeric)*: informs the color for the following text, constants from GRA.CH can be used in the form of GRA\_CLR\_... or any other RGB number (created with GraMakeRGBColor()) can be used. Default is GRA\_CLR\_BLACK.

# ChineseFonts

• ChineseFonts( [ en ] ) => enable the use of chinese MingLiU font.

this command will make available the MingLiU chinese font with variations of bold and italic, the usage should be pdf:Font( "anysize.MingLiU"), or "MingLiU,Bold", "MingLiU,Italic" and "MingLiU,BoldItalic" using "," (comma) instead of space between the font name and the variation.

## **TextWidth**

• **TextWidth(** [ cText ], lUTF ) => Returns the width of a given text.

this command will return the width of a given text in PDF units, each PDF unit equals 1/72 of a inch (72 DPI), it can be converted to Xbase GRA\_PU\_LOMETRIC using x GRA\_PU\_LOMETRIC = y PDF units / 72 \* 254

*lUTF* (logic): indicates if the string is a normal ANSI text (false), or if it is an UNICODE text (true). (Default is false)

example : 595 PDF units = (595 / 72 \* 254) = 2100 GRA\_PU\_LOMETRIC

### **GetTextFrom**

• **GetTextFrom(** nLeft, nTop, nWidth, nHeight, cDelim, ICSystem ) => Returns a string of words separated by cDelim within the specified area on the page.

All parameter must be in GRA\_PU\_LOMETRIC units cDelim defaults to "," (comma)

lCSystem defauts to False (.f.), if True then all parameters must be in the same coordinate system as in NewPage()

\* values of 0 for all area coordinates will return the full page.

example: cTxt:= oPdf:GetTextFrom(430, 1330, 200, 40) will extract all text from within the area.

430, 1330 (from bottom left of page)

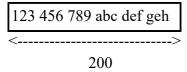

will return a string like "123,456,789,abc,def,geh"

or

cTxt := oPdf:GetTextFrom( 4, 33, 30, 1, ";", .T. ) will extract all text from within the area.

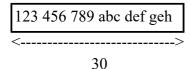

will return a string like "123;456;789;abc;def;geh" separated by; from line 33, column 4, width 30 characters, 1 line

# Form Fields

Those are methods to create and/or process form fields in the PDF

### **FormAdd**

• FormAdd( nType, cTitle, nLin, nCol, nHig, nLen, cFont) => will create (add) a new form field into the pdf.

*nType* (numeric) : is the form type, valid types are:

- 1 Text
- 2 PushButton
- 3 CheckBox
- 4 RadioButton
- 5 Choice
- 6 Signature
- 7 Parent

cTitle (character): Form Field Title, the identification of the form field.

*nLin (numeric)*: the line number (vertical position) of the form field, according to the coordinate system in use (see NewPage()).

*nCol (numeric)*: the column number (horizontal position) of the form field, according to the coordinate system in use (see NewPage()).

*nLen (numeric)* : the length (width) of the form field.

*nHig (numeric)* : the height of the form field.

cFont (character): the font compound name to be used in the new field.

Examples: oPdf:FormAdd(1, "Name", 10, 5, 50, 1, "12.Arial") will create a text field with the title of "Name", in line 10, column 5, with a width of 50 characters and a height of 1 line, using font Arial, with size 12.

# **FormGet**

# FormGet() => returns a five element array of form fields present in the current PDF.

The content of the array is:

- 1 Field Caption
- 2 Field Title
- 3 Field Content (or empty)
- 4 Field Type (See FormAdd for field types)
- 5 Maximum Field Length (or 0 if not available)

Examples : aFields := oPdf:FormGet()

## **FormValue**

# FormValue( xIdent, xValue ) => will fill the specified field with the content.

*xIdent (numeric or character)*: is the form field identifier, it can be the field number (element number of the fields array returned by FormGet()), or the field title.

Examples: oPdf:FormValue(1, "John Smith") will set field number 1 with the contents of "John Smith".

oPdf:FormValue( "Name", "John Smith" ) will set the pdf form field with a title of "Name" to "John Smith".

### **FormFlatt**

# FormFlatt( nField ) => will flatt the specified form field into the pdf.

*nField (numeric)*: is the form field number, equivalent to the element number within the array returned by FormGet().

This method will flatten the field into the PDF, meaning it will no longer be a editable form field, and the contents (if any) will be fixed to that position in the file. Once the field is flattened, it will no longer exist, and all subsequent field numbers will be decreased by 1, so the corresponded element in the fields array returned by FormGet() will no longer be valid, and that element should be removed from the array with aDel() or any other method.

*Examples*: oPdf:FormFlatt(10) will flatten the 10th field of the pdf, engraving its contents into the file, any other field after this on will have its number decreased, so the 11th field will become the 10th.

# Drawing

This group of methods can be used to load drawing and images to your document.

# Line

• **Line**( *init line*, *init col*, *final line*, *final col* ) => draws a line from initial line, initial column position to final line, final column position.

Init line (numeric): Vertical position of line start according to coordinate system.

*Init col (numeric)*: Horizontal position to start drawing the line.

Final line (numeric): Vertical position of line ending.

Final col (numeric): Horizontal position of line ending.

### Box

• **Box(** *init line, init col, final line, final col, [fill percent]* ) => draws a box (rectangle) from initial line, initial column position to final line, final column position, and optionally fills the create shape with gray according to fill percent value.

*Init line (numeric)*: Vertical position of box corner according to coordinate system.

*Init col (numeric)*: Horizontal position of box corner to start drawing the box.

Final line (numeric): Vertical position of opposite box corner.

Final col (numeric): Horizontal position of opposite box corner.

Fill percent (numeric): numeric value in the range of 0 to 100, indicating the amount of gray that should

be used to fill the box, the higher the number the darker will be the filling, a value between 5 to 20 will provide a gray area as a background, suitable for foreground

text, or other data. Default for fill percent is 0 (none).

### **Shape**

• **Shape(** *points array, line color, [fill percent], [fill color]* ) => creates a geometric shape, defined by and array of points {{11,c1},{12,c2}.....}, drawn in the specified color (default is black), and optionally fills the create shape with gray according to fill percent value.

Points array (array): An array of numbers pairs, giving vertical and horizontal positions, for every point in the shape, the quantity of pairs is unlimited, allowing the creation of complex figures of any kind.

Line color (numeric): informs the color of the surrounding line for the shape, constants from GRA.CH can be used in the form of GRA\_CLR\_... or any other RGB number (created with GraMakeRGBColor()) can be used.

Fill percent (numeric): numeric value in the range of 0 to 100, indicating the amount of gray that should be used to fill the shape, the higher the number the darker will be the filling, a value between 5 to 20 will provide a gray area as a background, suitable for foreground text, or other data. Default for fill percent is 0 (none).

Fill color (numeric): sets the color to be used to fill the shape, to use this option, you should set the the Fill percent to -1 (minus one), and the shape will be filled with the specified color instead of gray.

Example: oPdf:Shape( { {10, 10}, {5, 15}, {10, 20} }, GRA\_CLR\_BLUE) will create a blue triangle at the specified points.

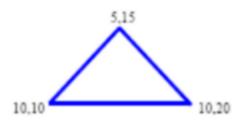

### **Image**

• Image( *init line*, *init col*, *final line*, *final col*, *image name*, [ratio], compress ) => draws an image from initial line, initial column position to final line, final column position. Ratio indicates if the original ratio of the image is to be kept, or if the image should fill the entire area. Image can be JPEG, TIFF, BMP, PNG or GIF, file, and extension is mandatory.

*Init line (numeric)*: Vertical position of image corner according to coordinate system, default is 0.

*Init col (numeric)*: Horizontal position of image corner to start drawing the box, default is 0.

Final line (numeric): Vertical position of opposite image corner, default is vertical page size (the hole page).

Final col (numeric): Horizontal position of opposite image corner, default is horizontal page size (the hole page).

Image name (character/Bitmap Object): Name of the image file to be included in the document, if the file is in a different folder as the current one, the full path should be given. Also the file type (JPEG, BMP or PNG) should be included in the name. As an alternative and XbpBitmap object can be passed as parameter, allowing an easy conversion from a XbpPresSpace into a PDF file.

Ratio (logical): Ratio is true or false (.t. or .f.) indicating if the original ratio of the image proportion is to be kept, or if the image should fill the entire area. If ratio is true, then *initial line* and *initial col* are used to calculate the positioning of the image, and the height will be calculated proportional to the width of the image. If the image is passed as an XbpBitmap object then ratio TRUE will display the image in the whole page.

Compress (numeric): is a number from 0 to 100, indicating the compression to be done on the image, lower numbers results in better quality, but a larger PDF file, larger numbers results in less quality, but smaller file sizes.

Example: oPdf:Image( 5, 5, 20, 60, "Image.JPG" ) will draw the contents of Image.JPG into line 5, column 5 thru line 20, column 60

oPdf:Image( , , , , oBmp, .t. ) will draw the contents of the Bitmap object oBmp into the whole page.

*Note*: This new implementation will allow the integration of XbasePDF class and TD library (version 7 and above) developed by Clayton Jones. TD is a wonderful tool for Xbase++ developers, and can be found at http://www.cjcom.net.

# LineColor

• LineColor( [color] ) => specify the color to the following lines.

*Line color (numeric)*: informs the color of the following lines, constants from GRA.CH can be used in the form of GRA\_CLR\_... or any other RGB number (created with GraMakeRGBColor()) can be used. Default is GRA\_CLR\_BLACK.

# LineType

• **LineType(** [aType] ) => specify the type of line to draw.

aType (array): An array of numeric values. Alternate values are used for dashes and spaces. A period must be used for numbers with decimal fractions.

For example, to make a dash-dot-dot pattern the following could be used:  $\{20.5,10,11,10,11,10\}$ . For a continuous line, use "0" => oPdf:LineType( $\{0\}$ )

## **BoxColor**

• **BoxColor**( [color],[fill color]) => specify the colors to the following box. First parameter is color for the box lines, and second parameter is color for filling the box (background).

color (numeric): informs the color drawing the following boxes, constants from GRA.CH can be used in the form of GRA\_CLR\_... or any other RGB number (created with GraMakeRGBColor()) can be used. Default is GRA\_CLR\_BLACK.

Fill color (numeric): informs the color for the filling of boxes, constants from GRA.CH can be used in the form of GRA\_CLR\_... or any other RGB number (created with GraMakeRGBColor()) can be used. Default is GRA\_CLR\_WHITE (no filling).

Examples: oPdf:BoxColor( GRA\_CLR\_BLUE, GRA\_CLR\_RED ) followed by a oPdf:Box() call, will draw the a blue box with a red inside.

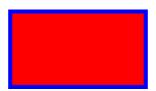

# LineWidth

• **LineWidth(** [width] ) => the width of the following lines.

*Width (numeric)*: the width for the lines, starting with 1 and up, the higher the number, the thicker the line. Default is 1.

# Charts

Those are Chart drawing methods. They can be used to create simple charts in your document, and are build using Box Lines, Shapes and Text methods.

### **BarChart**

• **BarChart(** *init line, init col, height, width, data, data titles, chart title, color1, color2, nMin, nMax, nSteps, nGrTit*) => draws a bar chart, at position *init line, init col* with size *height, width*, using the values in *data* array, for each bar, a title in *data titles* is displayed. Bars are drawn using *color1* for outline, and *color2* for filling. A title can be displayed at the top/center of the chart using the *chart title* parameter. See a sample at Charts.PDF

Init line (numeric) Vertical position of chart corner according to coordinate system.

:

*Init col (numeric)*: Horizontal position of corner to start drawing the chart.

Height (numeric): Height of box containing the chart.

Width (numeric): Width of box containing the chart.

Data (array): An array of data values to be charted, one bar will be drawn for each element of the

array, automatic scaling will be calculated according to lowest/highest value present in

the array if nMin, nMax and nSteps is not specified.

Data titles (array) An array containing titles for each element in the data array, those titles will be displayed

under each bar, so the quantity of characters in each title should not be long, so as to

fit under the bar.

*Chart* title Title of the chart, will be displayed on the center of the chart top row.

(character):

Color1 (numeric): Color for the outline of the drawn bars. Conforms to color definition in GRA.CH or

any valid RGB color.

Color2 (numeric): Color for the filling of the drawn bars. Conforms to color definition in GRA.CH or any

valid RGB color.

*nMin*: The minimum value for the vertical axis. Default is the minimum value in the data.

*nMax*: The maximum value for the vertical axis. Default is the maximum value in the data.

*nSteps*: The quantity of steps of the scale in the vertical axis of the chart. Default is 10

*nGrTit*: The angle at which the bars title will be drawn, default is 45°

Example: oPdf:BarChart(65, 10, 14, 55, data, titu, "Bar Chart Sample", GRA\_CLR\_BLUE, GRA\_CLR\_YELLOW)

this will draw a bar chart with blue outlined bars and yellow fillings. See **Demo.PDF** for more details.

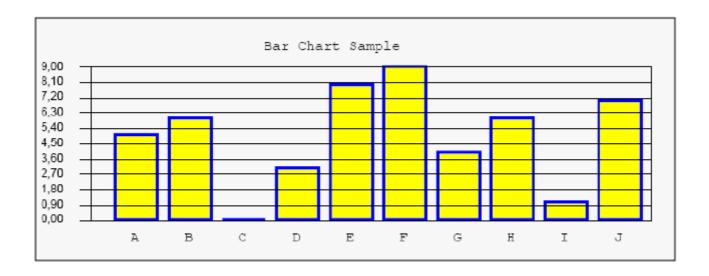

## LineChart

• LineChart( init line, init col, height, width, data, data titles, chart title, colors, nMin, nMax, nSteps) => draws a line chart, at position init line, init col with size height, width, using the values in data array, for each position, a title in data titles is displayed. Multiple lines can be drawn, each one will have its color from the colors array. A title can be displayed at the top/center of the chart using the chart title parameter. See a sample at Charts.PDF

Init line (numeric) Vertical position of chart corner according to coordinate system.

:

*Init col (numeric)*: Horizontal position of corner to start drawing the chart.

Height (numeric): Height of box containing the chart.

Width (numeric): Width of box containing the chart.

Data (array): An array of arrays. Each sub array contains data values to be charted, one line will be

drawn for each element of the sub array, using different colors for each line, automatic scaling will be calculated according to lowest/highest value present in all the array.

Data titles (array) An array containing titles for each sub array in the data array, those titles will be displayed at the bottom of the chart.

Chart title Title of the chart, will be displayed on the center of the chart top row.

(character):

Colors (array): An array of colors for the lines of the chart, should have as many elements as sub arrays

in the data array. Conforms to color definition in GRA.CH or any valid RGB color.

*nMin*: The minimum value for the vertical axis. Default is the minimum value in the data.

*nMax*: The maximum value for the vertical axis. Default is the maximum value in the data.

*nSteps*: The quantity of steps of the scale in the vertical axis of the chart. Default is 10

Example: oPdf:LineChart(44, 10, 14, 50, data, titu, "Line Chart Sample", { GRA\_CLR\_BLUE,

GRA CLR RED } )

this will draw a line chart with blue and red lines. See Demo.PDF for more details.

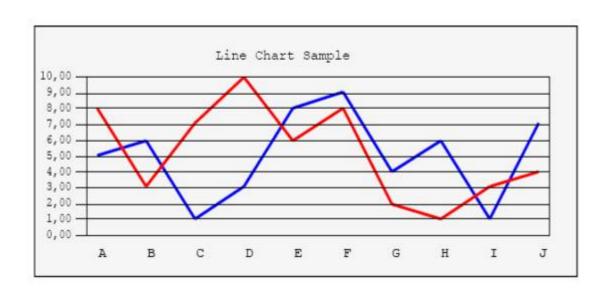

### **PieChart**

• **PieChart(** *init line, init col, radius, data, data titles, chart title* **)** => draws a pie chart, at position *init line, init col* with size *radius*, using the values in *data* array, for each position, a title in *data titles* is displayed. Each pie "slice" will have its color. A title can be displayed at the top/center of the chart using the *chart* title parameter. See a sample at Charts.PDF

*Init line (numeric)*: Vertical position of chart corner according to coordinate system.

*Init col (numeric)*: Horizontal position of corner to start drawing the chart.

*Radius (numeric)*: Height of box containing the chart.

Data (array): An array of data values to be charted, one pie slice will be drawn for each element of the array, using different colors for each slice.

Data titles (array): An array containing titles for each element in the data array, those titles will be displayed next to each slice in the chart.

*Chart title (character)*: Title of the chart, will be displayed on the center of the chart top row.

Example: oPdf:PieChart(15, 30, 5, data, titu, "Pie Chart Sample")
This will draw a pie chart. **See Demo.PDF** for more details.

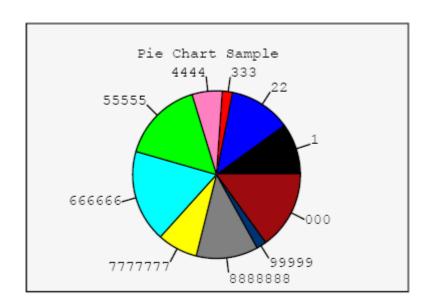

# Xbase Graxx Methods

XbasePDF class methods that emulate Xbase++ functions.

# GraSetAttrArea

# **GraSetAttrArea**( *aAttributes* ) => Sets attributes for area filling. The array is the same as in Xbase++, and the elements considered are :

Array element Description

GRA\_AA\_COLOR Foreground color GRA\_AA\_BACKCOLOR Background color

GRA\_AA\_BGMIXMODE Color mix attribute for

background

GRA\_AA\_SYMBOL Fill pattern

# **GraSetAttrLine**

# **GraSetAttrLine(** *aAttributes* **)** => Sets attributes for drawing lines. The array is the same as in Xbase++, and the elements considered are :

| Array element | Description |
|---------------|-------------|
|---------------|-------------|

GRA\_AL\_COLOR Foreground color

GRA\_AL\_WIDTH Line width
GRA\_AL\_TYPE Line type

# GraSetAttrMarker

# **GraSetAttrMarker**( *aAttributes* ) => Sets attributes for drawing markers. The array is the same as in Xbase ++, and the elements considered are :

Array element Description

GRA\_AM\_COLOR Foreground color GRA\_AM\_SYMBOL Symbol for marker

GRA\_AM\_BOX Dimension of a marker in x and y direction

# **GraSetAttrString**

# **GraSetAttrString(** *aAttributes* **)** => Sets attributes for drawing strings with GraStringAt(). The array is the same as in Xbase++, and the elements considered are :

Array element Description

GRA\_AS\_COLOR Foreground color

GRA\_AS\_ANGLE Angle at which characters are output

# GraSetColor

# **GraSetColor(** *nForegroundColor, nBackgroundColor* ) => Sets colors for Foreground and Background drawing.

# GraSetFont

# **GraSetFont(** oFont/cFont ) => Sets the font for subsequent writing with GraStringAt(). The font can be specified as a XbpFont object, or the font compound name.

# **GraStringAt**

# **GraStringAt(** *aPoint, cText* ) => Writes the cText string on the aPoint in the page. aPoint is an array of x,y coordinates, according to the chosen coordinate system (see the NewPage() Method)

# GraPos

# **GraPos(** *aPoint* ) => Moves the pen to aPoint in the page. aPoint is an array of x,y coordinates, according to the chosen coordinate system (see the NewPage() Method)

## **GraQueryTextBox**

# GraQueryTextBox(cText) => The function GraQueryTextBox() returns a two dimensional array of five elements. Each element contains a subarray with two elements which are the relative coordinates for five points. The first four elements designate the corner points for a parallelogram which represents the boundaries of the specified character string <cString>. The fifth element is the pen position at which the pen is found after the character string is drawn with GraStringAt():

The points designate the boundaries if the string is displayed at the origin of the coordinate system (the point  $\{0,0\}$ ). To calculate the actual coordinates for a box surrounding a string, add the x and y positions at which <cString> is drawn.

### **GraArc**

# **GraArc**( [<aCenter>], <nRadius>, [<aEllipse>], [<nStartAngle>], [<nSweepAngle>] ) => Draws an Arc.Circles, arcs and ellipses are drawn using the function GraArc(). By default a circle is drawn as an outline with the color and the line width set by the function GraSetAttrLine(). The fill pattern and fill color for a filled circle can be specified with GraSetAttrArea(). The default for the fill pattern is the #define constant GRA\_SYM\_SOLID.

#### Parameters are:

```
<aCenter>:= \{ < nX0>, < nY0> \}
```

<al>
 <al>
 <aCenter> is an array of two elements which determines the coordinates for the center point of the circle. The first element <nX0> specifies the x coordinate and the second element <nY0> specifies the y coordinate. The unit for the coordinates depends on the coordinate system defined for the presentation space. If no presentation space is specified, values for the coordinates are given in pixels, which is the unit for a window. The origin for the coordinates (the point  $\{0,0\}$ ) is at the lower left. If <aCenter> is not specified, the center point of the circle is the current pen position.</a>

#### <nRadius>

<nRadius> is a positive integer which indicates the radius of the circle.

```
\langle aEllipse \rangle := \{ \langle nX1 \rangle, \langle nY1 \rangle, \langle nX2 \rangle, \langle nY2 \rangle \}
```

The parameter <aEllipse> is needed to draw an ellipse. It is an array with four elements which designates the end points of both ellipse axes. The coordinates of both endpoints are calculated by the following equations (see sections "Description" and "Example"):

```
\begin{split} nXhorizontal &:= nX0 + nRadius * nX1 & // \text{ ellipse axis in the} \\ nYhorizontal &:= nY0 + nRadius * nY1 & // x \text{ direction (horizontal)} \\ nXvertical &:= nX0 + nRadius * nX2 & // \text{ ellipse axis in the} \\ nYvertical &:= nY0 + nRadius * nY2 & // y \text{ direction (vertical)} \end{split}
```

The default value of  $\langle aEllipse \rangle$  is  $\{1,0,0,1\}$ .

#### <nStartAngle>

<nStartAngle> determines the starting point from which an arc is drawn. It is a positive integer which indicates the number of degrees the starting point of the arc deviates in the counter clockwise direction from horizontal.

#### <nSweepAngle>

<nSweepAngle> is a positive integer which indicates the opening angle for the arc in degrees.

### **GraBox**

# **GraBox**( [<aLeftBottom>], <aRightTop>, [<nFill>], [<nHRadius>], [<nVRadius>]) => Draws a rectangle.Rectangles are drawn with the function GraBox(). By default, output is an outline, with the color and line width set by the function GraSetAttrLine(). For a filled rectangle, the fill pattern and the fill color are determined by GraSetAttrArea(). The default pattern corresponds to the #define constant GRA\_SYM\_SOLID.

#### Parameters are:

$$:= { < nX1>, < nY1> }$$

<a > <a LeftBottom > is an array of two elements which determines the coordinates for the lower left corner of the rectangle. The first element <nX1 > designates the x coordinate and the second element <nY1 > the y coordinate. The unit for the coordinates depends on the coordinate system defined for the presentation space. If no presentation space is specified, the values for the coordinates are given in pixels, which is the unit for a window. The origin for the coordinates (point  $\{0,0\}$ ) is at the lower left. If <a LeftBottom > is not specified, the lower left corner of the rectangle is the current pen position.

$$:= \{ < nX2>, < nY2> \}$$

<aRightTop> is an array of two elements which contains the coordinates for the upper right corner of the rectangle.

#### <nFill>

The optional argument <nFill> specifies whether the rectangle is drawn as an outline or is filled. The following table shows the #define constants from the GRA.CH file to use for <nFill>:

Fill attributes for GraBox()

Constant Description
GRA\_FILL Fills rectangle

GRA\_OUTLINE \*) Only draws rectangle border
GRA\_OUTLINEFILL Draws rectangle border and fills

\*) Default value

#### <nHRadius>

The parameters <nHRadius> and <nVRadius> determine how much to round the corners of the rectangle. Both are positive integers which, taken together, determine the distance (radius of curvature) from a corner to the middle of the rectangle. This distance provides the measure from which the corners are rounded. <nHRadius> indicates the horizontal distance. When <nHRadius> is equal to <nVRadius> , the corners are rounded by a 90ø arc.

<nVRadius>

<nVRadius> determines the vertical curvature radius for rounding the corners. For rounded corners, both parameters <nHRadius> and <nVRadius> must be greater than 0.

### **GraLine**

# GraLine([<aStartPoint>], <aEndPoint>) => The function GraLine() is a graphic primitive which draws a line in a presentation space. In order to draw a line, two points must be specified. If the first point <aStartPoint> is not specified, the line begins at the current pen position. Various line types are available (solid, dashed, dotted, etc.). Line types must be selected before output of the line by calling the function GraSetAttrLine(). After GraLine() returns, the pen is positioned at <aEndPoint>.

#### Parameters Are

<aStartPoint> := { <nXStart>, <nYStart> }

<a > aStartPoint > is an array of two elements which determines the coordinates for the origin of the line. The first element <n X Start > specifies the x coordinate and the second element <n Y Start > specifies the y coordinate. The unit for the coordinates depends on the coordinate system defined for the presentation space. If no presentation space is defined, the values for the coordinates are given in pixels, which is the unit for a window. The origin for the coordinates (the point  $\{0,0\}$ ) is at the lower left. If <a StartPoint > is not specified, the line begins at the current pen position.

<aEndPoint> := { <nXEnd>, <nYEnd> }

<aEndPoint> is an array of two elements which contains the coordinates for the end point of the line.

## **GraMarker**

# **GraMarker**( [<aPoint>]) => The function GraMarker() marks a single point at the position <aPoint>. Various marker types are available (cross, circle, square etc.). They must be selected before the output of a marker by calling the function GraSetAttrMarker(). The default marker is the #define constant GRA\_MARKSYM\_CROSS. The function GraMarker() does not change the pen position.

#### Parameters are:

$$:= \{ ,  \}$$

<aPoint> is an array of two elements which determines the coordinates for the point at which the marker is drawn. The first element <nX> specifies the x coordinate and the second element <nY> specifies the y coordinate. The unit for the coordinates depends on the coordinate system defined for the presentation space. If no presentation space is specified, the values for the coordinates are specified in pixels, which is the unit for a window. The origin for the coordinates (the point  $\{0,0\}$ ) is the lower left. If <aPoint> is not specified, the marker is drawn at the current pen position.

## **GraPathBegin**

# **GraPathBegin()** => The function GraPathBegin() initializes a graphic path. A path is formed with graphic primitives like GraLine(), GraArc(), GraSpline() or GraStringAt() and must be closed with the function GraPathEnd(). The graphic primitives executed between GraPathBegin() and GraPathEnd() define the border for a path which can be formed in a variety of ways. During the path definition no output occurs. The defined path is made visible using the functions GraPathFill() and GraPathOutline() after calling the function GraPathEnd().

A graphic path is always used when complex structured areas are outlined or filled. An example of such a complex area is a character string whose letters are filled with a pattern. A graphic path can consist of any number of enclosed areas (each letter in a string is an area, all the letters form the graphic path which is filled or outlined). If characters are used in the definition of a graphics path, they must be provided by a vector font because bitmap fonts do not use graphic primitives to display characters.

The functions GraPathBegin() and GraPathEnd() cannot be nested. After a call to GraPathBegin(), a call to GraPathEnd() must occur so that graphic primitives can again be used for normal drawing rather than being interpreted as part of a path definition. The graphic path is made visible using a path operation such as GraPathFill() or GraPathOutline(). For each presentation space, only a single graphic path is supported, which is discarded as soon as a path operation like "Fill" or "Outline" is executed.

## **GraPathEnd**

# **GraPathEnd(** [<|CloseFigure>] ) => The function GraPathEnd() ends the definition of a graphic path. It must always be executed after a call of GraPathBegin() (see GraPathBegin()) and before the execution of a path operation. Path operations are executed by the functions GraPathFill(), GraPathClip() and GraPathOutline(). After a path operation occurs, the path definition is discarded.

#### Parameters are:

<lCloseFigure>

<lCloseFigure> is a logical value specifying whether the drawing defined as a graphical path is to be closed. The default value is .F. (false), meaning the path includes only the defined graphic primitives. If <lCloseFigure> equals .T. (true), the starting point of the first graphic primitive is connected to the end point of the last graphic primitive.

# **GraPathOutline**

# **GraOutline()** => The function GraPathOutline() outlines a graphic path defined by GraPathBegin() / GraPathEnd(). After the call to GraPathOutline(), the definition of the path is discarded.

## **GraPathFill**

# **GraPathFill**( [<nFillMode>]) => The function GraPathFill() fills a graphic path defined by GraPathBegin() / GraPathEnd() with a pattern. The fill pattern must have been previously selected using the function GraSetAttrArea(). After the call to GraPathFill() the definition of the path is discarded.

#### Parameters are:

#### <nFillMode>

<nFillMode> specifies the mode for filling. This is significant only with complex paths. Complex paths consist of several, mutual overlapping areas. For this parameter, one of the two #define constants GRA\_PATH\_FILL\_ALTERNATE or GRA\_PATH\_FILL\_WINDING are used. The default value is GRA\_PATH\_FILL\_ALTERNATE.

## **TextBox**

# **TextBox(** [<aStart>], [<aEnd>], <cText>, [<lBox>], [nLType]) => The method TextBox() writes a string to the PDF and then draws a box around it.

#### Parameters are:

<aStart>

<aStart> specifies the starting position for the text, it will also be the lower left corner of the box.

<aEnd>

<aEnd> specifies the upper right corner for the box

<cText>

<cText> is the string of characters to be placed in the PDF.

< lBox >

<lBox> is a logic value (True or False) to draw or not the box around the text.

<nLType>

<nLType> is the line type to be used, valid line types are GRA\_AL values from GraSetAttrLine

# **PageBox**

# PageBox() => The method PageBox() will return the dimensions of the current page.

this will return an array of 2 elements, the width and the height of the current page. Sizes will be returned in PDF units (1/72 of a inch), that can be converted to GRA\_PU\_LOMETRIC using the formula:

Example: 595 PDF units = ( 594 / 72 \* 254 ) = 2100 GRA\_PU\_LOMETRIC

## XppPDF.ch

# XppPDF.ch is a preprocessor file that will (almost) automatically convert all your existing reports to generate PDF files.

Including this preprocessor file at compile time, all your Gra... calls will be translated to an internal XbpPDF routine that will test for the type of object being passed as the first parameter. If this objec is a PDF object, than a PDF file will be created, if it is a Xbase++ object like a XbpPresSpace or a XbpPrinter, then normal processing will continue. With this approach minimal changes have to be made to your existing reports in order to use the XbasePDF class.

PROCEDURE MAIN

aSize := AppDeskTop():CurrentSize()
aPos := AppDeskTop():Currentpos()
aSize[2] := aSize[2] - 45
oDlg := xbpDialog():new(,,aPos,aSize)
oDlg:Create()

oPs := oDlg:DrawingArea:LockPS()
oFont := xbpFont():New( oPs )
oFont:Create('12.Times New Roman')

oPdf := xbppdf():New()
oPdf:Create("gra.pdf")
oPdf:NewPage( , , , , , , 1 )

Report( oPdf )
opdf:enddoc(.t.)

An example of how to use this new feature :

#include "xpppdf.ch"

Report(oPs)

nEvent := 0

do while nEvent <> xbeP\_Close

nEvent := AppEvent( @mp1, @mp2, @obr )

```
obr:handleEvent( nEvent, mp1, mp2 )
Enddo

Return

FUNCTION Report( ops )

aAttra := array(GRA_AA_COUNT)

aAttra[GRA_AA_COLOR] := GRA_CLR_WHITE
GraSetAttrArea( ops, aAttra )
GraBox( ops, {0,0}, aSize, GRA_OUTLINEFILL)

aAttra[GRA_AA_COLOR] := GRA_CLR_YELLOW
GraSetAttrArea( ops, aAttra )
GraBox( ops, {80,100}, {220,300}, GRA_OUTLINEFILL)

GraSetFont( ops, oFont )
GraSetColor( ops, GRA_CLR_BLUE )
GraStringAt( ops, {100,200}, "Hello world!" )
```

Return(.t.)

As you can see creating two different objects,a XbpPDF object (oPdf) and a PresSpace (oPs) you can call the same function (Report) and the preprocessor together with the XbpPDF class, will do the rest. The exact same report that is seen on the screen, is saved as a PDF file, and programming efforts is minimal.

## **PDF Creation Class Variables**

**oDoc** (object) main pdf object.

**oPage** (object) current page object.

**cName** (character) file name for the pdf.

**aTam** (array) two elements array, for page width and height in 1/72 inches.

**nCoordSystem** (numeric) coordinate system in use.

**cFontn** (character) current font name.

**nFonts** (numeric) current font size.

**cEncs** (character) current font encoding.

**aFonts** (array) used fonts in this document.

**aAvFonts** (array) available true type fonts and their file names.

**oOutline** (object) root parent for outline.

**nAlt** (numeric) height of line.

**nLrg** (numeric) character width.

**nSlin** (numeric) last line number, current vertical position.

**nScol** (numeric) last column number, current horizontal position.

**nPag** (numeric) page number.

nLmg (numeric) left margin.

**nTmg** (numeric) top margin.

**IUscore** (logic) underscore text.

**nFcor** (numeric) filling color for boxes and shapes.

**nScor** (numeric) stroke color for lines, boxes and shapes.

**nTcor** (numeric) text color.

**IFixed** (logical) fixed or proportional character spacing.

**IDebug** (logical) creates a PDF.LOG file with all calls to the class

IView (logical) uses the View() method to open the PDF (:EndDoc)

# View & Print

Class Methods used to View and/or Print existing PDF files.

### Intro

Return

This class was created to fill a need to Xbase++ users around the world, as noted by the many threads existing in the Xbase News Group about viewing and printing PDF files from Xbase++ applications.

This is a very simple class with very little effort in terms of programming, of course implementing it will require code changes, but the benefits are worth it.

An example of a simple program would be:

```
PROCEDURE MAIN

pdf := XbpPDF():New()  // Initializes the PDF object

pdf:Create()  // Creates the ViP object

pdf:View( "Demo.PDF" )  // Views the loaded PDF on screen

pdf:Print( "Demo.PDF" )  // Prints the file to any windows printer

pdf:Destroy()  // Terminates and release resources
```

## **VipInit**

# **VipInit**( *cFileName* ) => VipInit initializes all class variables, and should be used only if called right after the create() call, once all internal variables and controls are set, it calls VipOpen to load the file into memory.

cFileName (character): full filename of PDF file (including path, if not in current folder)

This method can be used to open an existing PDF for further editing or just viewing it and /or printing it.

Returns True or False ( .t. / .f. ) if the PDF file was successfully loaded into memory

### VipOpen

# **VipOpen**( *cFileName* ) => VipOpen only loads the file into memory, assuming that all variables and controls are already initialized, either by a previous VipInit(), NewPage() or any other call that is used at the beginning of the process.

cFileName (character): full filename of PDF file (including path, if not in current folder)

This method can be used to open an existing PDF for further editing or just viewing it and /or printing it.

Returns True or False ( .t. / .f. ) if the PDF file was successfully loaded into memory

#### **View**

# View(cFileName, [nZoom], [lMaximize], [oParent], [oOwner], [aPos], [aSize], [lModal], [lNoPrint], [nIPag]
) => Show's the previous loaded file on the screen.

cFileName (character): full filename of PDF file (including path, if not in current folder)

*nZoom (numerical)* : the initial zoom setting for viewing the pdf, options are:

- any number higher than 0, 100 is 100 %, default is 100%.
- -1 => H Will set Zomm factor to Height of the dialog window
- -2 => W Will set Zomm factor to Width of the dialog window
- -3 => F Will set Zomm factor to Fit the dialog window

lMaximize (logical): show in full screen mode (default), or normal window

oParent (object): is the parent dialog for the preview window, default is AppDesktop

oOwner (object): is the owner dialog for the preview window, default is AppWindow

aPos (array): position for the preview window, default is owner center

aSize (array): Size of preview window, default is owner size

lModal (logic): Opens the preview window in Modal mode, in this case oParent must be AppDesktop

lNoPrint (logic): Don't display the "Print" button in the preview window

*nIPag (numeric)*: Initial page number to display, defaults to 1.

#### View window navigation:

- # or [-] : Zoom out
- # or [+] : Zoom in
- # or [H]: Zoom to Height

- # or [W] : Zoom to Width
- # or [F] : Zoom to Fit
- # **M** or [1] : First Page
- # or [<] : Previous Page
- # or [>] : Next Page
- # or [999] : Last Page
- # Displays 1 page per screen
- # Displays 2 pages per screen, divided vertically (side by side)
- # : Displays 2 pages per screen, divided horizontally (top and bottom)
- # or [P] : Print

### **Print**

# **Print(** *cFileName*, [*nFirst*] [,*nLast*], [*nFit*], [*nPQual*] ) => Print's the named file to any Windows Printer device.

```
cFileName (character): full filename of PDF file (including path, if not in current folder) to be printed.
nFirst (numeric): number of first page to be printed, default is 1.
nLast (numeric): number of last page to be printed, default is number of pages in pdf file.
nFit (numeric): page scaling, options are:

0 = no scaling
1 = Fit to Page
2 = Shrink larger pages
(Default is 1 = Fit to Page)

nPQual (numeric): printing (rendering) quality,
1 = high,
2 = medium,
3 = low,
4 = draft
or an exact DPI, for example 600
```

Obs: The PDF will be printed to the printer object specified in the :Create() method. If none, then a Printer Dialog will be shown to select the desired printer. All printer specifications like page size, orientation, number of copies, paper bins, collate, duplex etc will be obtained from that object.

### **PrintA**

# **PrintA**( *cFileName*, [*nFirst*] [,*nLast*], [*nFit*], [*nPQual*] ) => Print's the named file to any Windows Printer device.

PrintA is an alternative print method with different rendering options, fell free to try and compare the results a choose whichever gives you a better result.

cFileName (character): full filename of PDF file (including path, if not in current folder) to be printed.

*nFirst (numeric)*: number of first page to be printed, default is 1.

nLast (numeric): number of last page to be printed, default is number of pages in pdf file.

*nFit (numeric)*: page scaling, options are:

0 = no scaling

1 = Fit to Page

2 = Shrink larger pages

(Default is 1 = Fit to Page)

nPQual (numeric): printing (rendering) quality,

1 = high,

2 = medium,

3 = 1ow

4 = draft

or an exact DPI, for example 600

Obs: The PDF will be printed to the printer object specified in the :Create() method. If none, then a Printer Dialog will be shown to select the desired printer. All printer specifications like page size, orientation, number of copies, paper bins, collate, duplex etc will be obtained from that object.

### **PrintO**

# **PrintO**( *cFileName*, [*nFirst*] [,*nLast*], [*nFit*], [*nPQual*] ) => Print's the named file to any Windows Printer device.

PrintO is an alternative print method with different rendering options, fell free to try and compare the results a choose whichever gives you a better result.

```
cFileName (character): full filename of PDF file (including path, if not in current folder) to be printed.
```

```
nFirst (numeric) : number of first page to be printed, default is 1.
```

*nLast (numeric)*: number of last page to be printed, default is number of pages in pdf file.

```
nFit (numeric) : page scaling, options are :
```

0 = no scaling

1 = Fit to Page

2 = Shrink larger pages

(Default is 1 = Fit to Page)

nPQual (numeric): printing (rendering) quality,

1 = high,

2 = medium,

3 = 1ow,

4 = draft

or an exact DPI, for example 600

Obs: The PDF will be printed to the printer object specified in the :Create() method. If none, then a Printer Dialog will be shown to select the desired printer. All printer specifications like page size, orientation, number of copies, paper bins, collate, duplex etc will be obtained from that object.

### RenderToPS

# **RenderToPS**( *cFileName*, *oPspace*, *nRes*, *nPag* ) => Render's the named file to any Xbase Presentation Space. This method can be used to create your own viewer, to print PDF files, or any other desired usage.

cFileName (character): full filename of PDF file (including path, if not in current folder) to be rendered.

oPspace (object): Xbase++ presentation space object, it can be linked to a screen dialog or to a printer object

*nRes (numeric)*: Resolution (DPI) for the rendering, default is 150. Any resolution above 300 DPI can cause an excessive amount of memory usage.

*nPag (numeric)*: Page number to render, any number between 1 and the total number of pages in the PDF file. Default is 1.

### RenderToBMP

# **RenderToBMP**( *cFileName*, *oBmp*, *nRes*, *nPag*) => Render's the named file to any Xbase Bitmap object. This method can be used to create your own viewer, to print PDF files, or even to change the contents of an existing PDF, adding or erasing elements, saving the rendered page as an image (BMP, JPEG, etc) files or any other desired usage.

cFileName (character): full filename of PDF file (including path, if not in current folder) to be rendered.

oBmp (object) : Xbase++ bitmap object.

*nRes (numeric)*: Resolution (DPI) for the rendering, default is 150. Any resolution above 300 DPI can cause an excessive amount of memory usage.

*nPag (numeric)*: Page number to render, any number between 1 and the total number of pages in the PDF file. Default is 1.

### **View & Print Class Variables**

**IPrinted** (logical) True or False if the file was printed, either by the :Print method, or by the Print

button in the View screen.

**cZoom** (character) zoom constant name. Default is "Zoom"

**cPage** (character) page constant name. Default is "Page"

**cTbar** (character) configures Tool Bar position, can be either "Top" or "Left". Default is "Top"

**cTitle** (character) contains the title for the View window.

**nQpag** (numeric) contains the number of pages in the PDF.

**ITip** (logical) True or False controls the display of ToolTips in the View window

**cPrint** (character) Printing Method to be used,

"N" = Normal (default),

"A" = Alternative,

"O" = Old